# ISI Web of Knowledge™

# Journal Citation Reports®

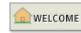

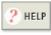

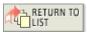

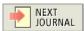

2008 JCR Science Edition

## Dournal: INTERNATIONAL JOURNAL OF NONLINEAR SCIENCES AND NUMERICAL SIMULATION

| Mark                                                                            | Journal Title        | ISSN      | Total Cites |       |              | Immediacy<br>Index | ı  |     | Citing<br>Half-life |  |
|---------------------------------------------------------------------------------|----------------------|-----------|-------------|-------|--------------|--------------------|----|-----|---------------------|--|
|                                                                                 | INT J NONLIN SCI NUM | 1565-1339 | 1978        | 8.479 | <u>5.916</u> | 0.382              | 55 | 2.3 | 4.9                 |  |
| Cited Journal Citing Journal Cource Data Journal Self Cites                     |                      |           |             |       |              |                    |    |     |                     |  |
| CITED JOURNAL DATA CITING JOURNAL DATA MAD IMPACT FACTOR TREND RELATED JOURNALS |                      |           |             |       |              |                    |    |     |                     |  |

Journal Information U

Full Journal Title: INTERNATIONAL JOURNAL OF NONLINEAR

SCIENCES AND NUMERICAL SIMULATION **ISO Abbrev. Title:** Int. J. Nonlinear Sci. Numer. Simul.

JCR Abbrev. Title: INT J NONLIN SCI NUM

ISSN: 1565-1339

Issues/Year: 4

Language: ENGLISH Journal Country/Territory: ENGLAND

Publisher: FREUND PUBLISHING HOUSE LTD

Publisher Address: PO BOX 35010, TEL AVIV 61350, ISRAEL

Subject Categories: ENGINEERING, MULTIDISCIPLINARY

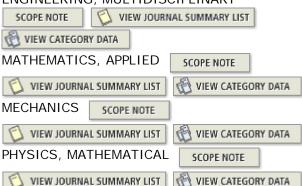

Eigenfactor<sup>TM</sup> Metrics Eigenfactor<sup>TM</sup> Score 0.01187

Article Influence<sup>TM</sup>

Score 1.739

Additional Links

GO TO CC CONNECT

Holdings GO

Journal Rank in Categories: 1 JOURNAL RANKING

Journal Impact Factor i

Cites in 2008 to items published in: 2007 = 821 Number of items published in: 2007 = 79

> 2006 = 5612006 = 84Sum: 1382 Sum: 163

Calculation: Cites to recent items 1382 = **8.479** 

> Number of recent items 163

1 of 4 12/8/2009 11:03 AM

### 5-Year Journal Impact Factor i

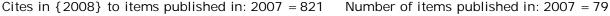

2006 = 561 2006 = 84 2005 = 274 2005 = 58 2004 = 108 2004 = 43 2003 = 58 2003 = 44 Sum: 1822 Sum: 308

Calculation: <u>Cites to recent items</u>  $\underline{1822} = 5.916$ 

Number of recent items 308

### Journal Self Cites i

The tables show the contribution of the journal's self cites to its impact factor. This information is also represented in the <u>cited journal graph</u>.

| Total Cites                                         | 1978  |  |
|-----------------------------------------------------|-------|--|
| Cites to Years Used in<br>Impact Factor Calculation | 1382  |  |
| Impact Factor                                       | 8.479 |  |

| Self Cites                                               | 144 (7% of 1978) |
|----------------------------------------------------------|------------------|
| Self Cites to Years Used<br>in Impact Factor Calculation | 101 (7% of 1382) |
| Impact Factor without Self Cites                         | 7.859            |

### Journal Immediacy Index i

Cites in 2008 to items published in 2008 = 21 Number of items published in 2008 = 55

Calculation: Cites to current items 21 = 0.382

Number of current items 55

### Journal Cited Half-Life

The cited half-life for the journal is the median age of its items cited in the current JCR year. Half of the citations to the journal are to items published within the cited half-life.

Cited Half-Life: 2.3 years

Breakdown of the citations *to the journal* by the cumulative percent of 2008 cites to items published in the following years:

| Cited Year        | 2008 | 2007  | 2006  | 2005  | 2004  | 2003  | 2002  | 2001  | 2000   | 1999   | 1998-all |
|-------------------|------|-------|-------|-------|-------|-------|-------|-------|--------|--------|----------|
| # Cites from 2008 | 21   | 821   | 561   | 274   | 108   | 58    | 54    | 59    | 22     | 0      | 0        |
| Cumulative %      | 1.06 | 42.57 | 70.93 | 84.78 | 90.24 | 93.17 | 95.90 | 98.89 | 100.00 | 100.00 | 100      |

#### Cited Half-Life Calculations:

The cited half-life calculation finds the number of publication years from the current JCR year that account for 50% of citations received by the journal. Read help for more information on the calculation.

# Cited Journal Graph 1

Click here for Cited Journal data table

This graph shows the distribution by cited year of citations to items published in the journal INT J NONLIN SCI NUM.

Citations to the journal (per cited year)

- The white/grey division indicates the cited half-life (if < 10.0). Half of the journal's cited items were published more recently than the cited half-life.

2 of 4 12/8/2009 11:03 AM

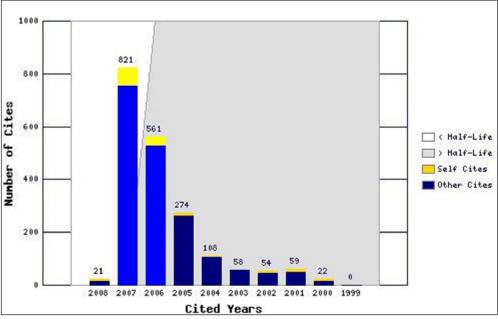

- The top (gold) portion of each column indicates Journal Self Citations: citations to items in the journal from items in the same journal.
- The bottom (blue) portion of each column indicates Non-Self Citations: citations to the journal from items in other journals.
- The two lighter columns indicate citations used to calculate the Impact Factor (always the 2nd and 3rd columns).

### Journal Citing Half-Life

The citing half-life for the journal is the median age of the items the journal cited in the current JCR year. Half of the citations in the journal are to items published within the citing half-life.

Citing Half-Life: 4.9 years

Breakdown of the citations *from the journal* by the cumulative percent of 2008 cites to items published in the following years:

| Cited Year        | 2008 | 2007  | 2006  | 2005  | 2004  | 2003  | 2002  | 2001  | 2000  | 1999  | 1998-all |
|-------------------|------|-------|-------|-------|-------|-------|-------|-------|-------|-------|----------|
| # Cites from 2008 | 45   | 211   | 146   | 74    | 66    | 41    | 48    | 48    | 50    | 36    | 308      |
| Cumulative %      | 4.19 | 23.86 | 37.47 | 44.36 | 50.51 | 54.33 | 58.81 | 63.28 | 67.94 | 71.30 | 100      |

#### Citing Half-Life Calculations:

The citing half-life calculation finds the number of publication years from the current JCR year that account for 50% of citations in the journal. Read help for more information on the calculation.

### Citing Journal Graph i

Click here for Citing Journal data table

This graph shows the distribution by cited year of citations from current-year items in the journal INT J NONLIN SCI NUM.

Citations from the journal (per cited year)

- The white/grey division indicates the citing half-life (if < 10.0). Half of the citations from the journal's current items are to items published more recently than the citing half-life.
- The top (gold) portion of each column indicates Journal Self-Citations: citations from items in the journal to items in the same journal.
- The bottom (blue) portion of each column indicates Non-Self Citations: citations from the journal to items in other journals.

3 of 4 12/8/2009 11:03 AM

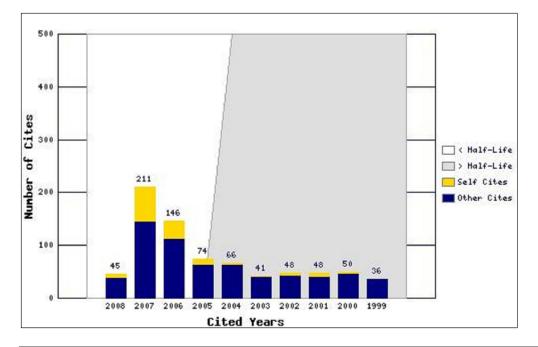

### Journal Source Data

|                             | (        |         |          |             |
|-----------------------------|----------|---------|----------|-------------|
|                             | Articles | Reviews | Combined | Other items |
| Number in JCR year 2008 (A) | 55       | 0       | 55       | 0           |
| Number of references (B)    | 1073     | 0       | 1073     | 0.00        |
| Ratio (B/A)                 | 19.5     | 0.0     | 19.5     | 0.0         |

Acceptable Use Policy Copyright © 2009 <u>Thomson Reuters</u>.

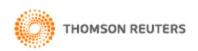

Published by Thomson Reuters

4 of 4